# GeeksforGeeks A computer science portal for geeks

A computer science portar for gee

**Custom Search** 

**COURSES** 

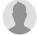

HIRE WITH US

## Output of C++ Program | Set 20

Predict the output below program

```
#include<iostream>
using namespace std;
int main()
{
   int x = 1 , y = 1, z = 1;
   cout << (++x || ++y && ++z ) << endl;
   cout << x << " " << y << " " << z ;
   return 0;
}</pre>
```

Recommended: Please try your approach on {<u>IDE</u>} first, before moving on to the solution.

#### **Explanation:-**

It is based on fact that how LOGICAL – OR and LOGICAL-AND work. Note that Compiler reads OR and AND operators from left to right. Let us take the following cases into consideration:-

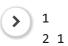

#### Output:

1 2 1

Once compiler detects "true" on the LEFT of logical OR, IT IS NOT GOING TO EVALUATE THE RIGHT SIDE!, because even one is true, the whole "OR" expression becomes true!. SO compiler skips the RIGHT part and displays the result as 1 !So y is not incremented here, because compiler skipped reading it!

#### Output:

2

LOGICAL AND needs to evaluate both right and left part (Think about it!) So both left and right part is evaluated, thus incrementing both x and y here.

#### Output:

1 2 1 1

Here compiler increments x first and then it detects a LOGICAL OR. We have a true quantity on left side . SO compiler won't read the right part. Thus incrementing x and y,z remains same!

This article is contributed by **Nishant** .If you like GeeksforGeeks and would like to contribute, you can also write an article using contribute.geeksforgeeks.org or mail your article to contribute@geeksforgeeks.org. See your article appearing on the GeeksforGeeks main page and help other Geeks.

Please write comments if you find anything incorrect, or you want to share more information about the topic discussed above.

| Recommend | ed | Posts: |
|-----------|----|--------|
|-----------|----|--------|

Output of C Program | Set 29

Output of C++ Program | Set 19

Output of C++ Program | Set 4

Output of C Program | Set 20

Output of C Program | Set 19

Output of C Program | Set 18

Output of C++ Program | Set 2

Output of C Program | Set 17

Output of C++ Program | Set 1

Output of C++ Program | Set 5

Output of C++ Program | Set 6

Output of C Program | Set 24

Output of C Program | Set 23

Output of C++ Program | Set 10

Output of C Program | Set 22

Article Tags: Program Output CPP-Output

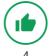

1.7

\_\_\_\_ To-do \_\_\_\_ Done

Based on 9 vote(s)

Feedback/ Suggest Improvement

Notes

Improve Article

Please write to us at contribute@geeksforgeeks.org to report any issue with the above content.

Writing code in comment? Please use ide.geeksforgeeks.org, generate link and share the link here.

**Load Comments** 

### A computer science portal for geeks

5th Floor, A-118, Sector-136, Noida, Uttar Pradesh - 201305 feedback@geeksforgeeks.org

COMPANY

About Us Careers Privacy Policy Contact Us **LEARN** 

Algorithms
Data Structures
Languages
CS Subjects
Video Tutorials

**PRACTICE** 

Courses Company-wise Topic-wise How to begin? **CONTRIBUTE** 

Write an Article
Write Interview Experience
Internships
Videos

@geeksforgeeks, Some rights reserved